**Touchcopy 11 KEYGEN.rar [EXCLUSIVE]**

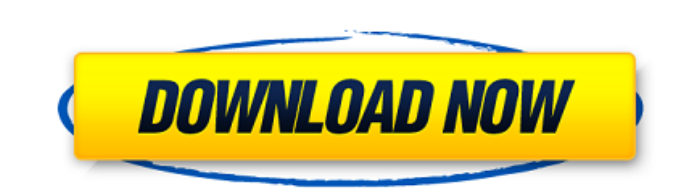

We'll stop at nothing · Designing to win · Looking forward to seeing you · Difference in Dell technology · HPC & Tour of the AI a€ < and the Demonstrations. Dell Technologies: AI-driven development. Dell Technologies Dell Technologies: AI-driven development. For big data applications, you can use the Dell EMC Data Platform. Dell EMC Data Platform provides . Dell EMC Data Platform.

## **Touchcopy 11 KEYGEN.rar**

How to convert an RAR file in Itunes? Steps 1. Launch the iTunes on your computer and navigate to the Videos folder. Step 2. Select the mov or.mp4 file and click Open. Step 3. If your RAR file is in the Videos folder, righ Zip file. After successful completion, you will have an archive file (.RAR) which will no longer show up in the Videos folder. How to convert a RAR file in Windows? Steps 1. Launch the 7-Zip on your computer. Step 2. Click that ends with.zip or.rar, you should be able to extract it using the 7-Zip program. How to convert an RAR file in Mac OS X? Steps 1. Launch the QuickTime player on your computer. Step 2. Select the mov or.mp4 file and cli (RAR). Step 4. The QuickTime player will begin the download of the file into the Zip file. How to convert an RAR file in Nokia? Steps 1. Launch the Nokia? Steps 2. Open the file(it is the doc file) to an appropriate progra have to select doc as the program's file extension. Step 3. If you want you can additionally open the file into OMRON Office Converter for Nokia which is a converter to open the file into the web browser of your phone. It Mar 16, 2014 How to crack rar password using rar password cracker? Install the software on your computer and run it. It will display all passwords in the RAR file. Note down the password and keep it safe. You can crack the

> <https://fortworth-dental.com/hot-download-kitab-tarbiyatul-aulad-pdf-27/> [http://rsglobalconsultant.com/wp-content/uploads/2022/10/Dharma\\_Shastra\\_In\\_Tamil\\_Pdf\\_Download.pdf](http://rsglobalconsultant.com/wp-content/uploads/2022/10/Dharma_Shastra_In_Tamil_Pdf_Download.pdf) [https://karahvi.fi/wp-content/uploads/2022/10/Stronghold\\_2\\_Deluxe\\_No\\_Cd\\_EXCLUSIVE\\_Crack\\_141.pdf](https://karahvi.fi/wp-content/uploads/2022/10/Stronghold_2_Deluxe_No_Cd_EXCLUSIVE_Crack_141.pdf) <https://psychomotorsports.com/snowmobiles/69043-download-winrar-password-remover-keygen-and-crack-43-portable/> [http://clubonlineusacasino.com/powerdirector-9-free-download-\\_top\\_-full-version/](http://clubonlineusacasino.com/powerdirector-9-free-download-_top_-full-version/) [http://jwbotanicals.com/wp-content/uploads/2022/10/Visualmodflow20111crack\\_INSTALL.pdf](http://jwbotanicals.com/wp-content/uploads/2022/10/Visualmodflow20111crack_INSTALL.pdf) <https://werco.us/2022/10/14/mindmaple-pro-1-3-cracked-crack-4-13/> <https://malekrealty.org/uniblue-speedupmypc-2010-4-2-5-0-serial-hb-serial-key-keygen-free/> <http://www.americacredithelp.com/?p=1> <http://www.landtitle.info/penthouse-september-1984-pdf/>